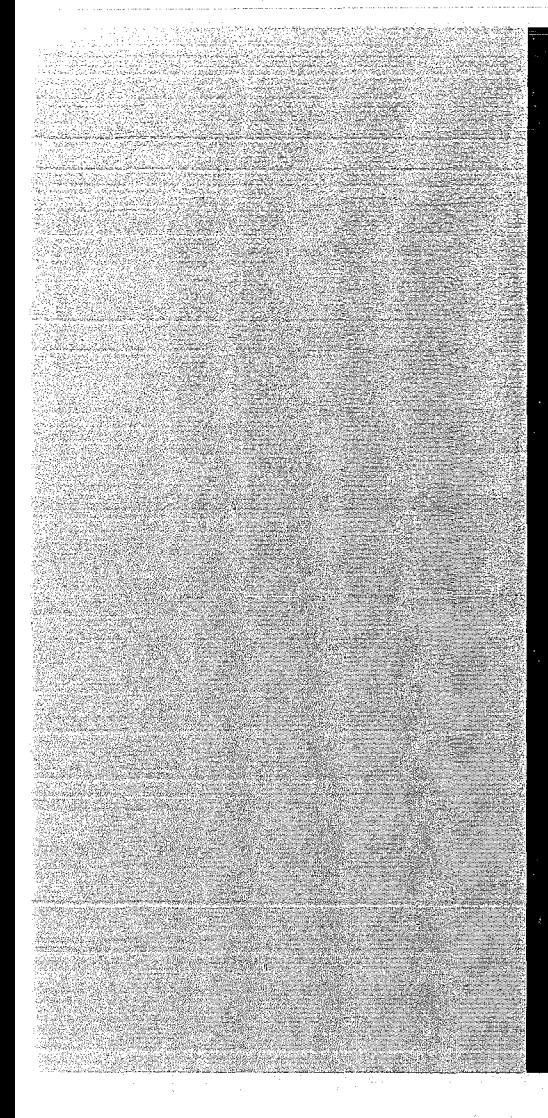

# KERNFORSCHUNGSZENTRUM

## **KARLSRUHE**

Mai 1969

KFK 982

Institut für Angewandte Kernphysik Datenverarbeitungszentrale

On-Line Computer Systems for Experimental Nuclear Physics at Karlsruhe

S. Cierjacks, **G.Ehret, H.** Hanak, **G.** Krüger, **H.** Schrnidt

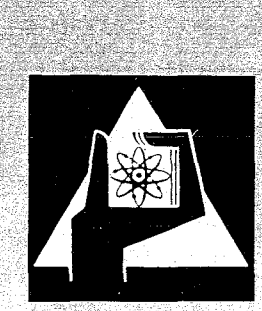

GESELLSCHAFT FUR KERNFORSCHUNG M. B. H. KARLSRUHE

KERNFORSCHUNGSZENTRUM KARLSRUHE

May 1969

KFK 982

On-Line Computer Systems for Experimental Nuclear Physics at Karlsruhe

S. Cierjacks, G. Ehret, H. Hanak, H. Schmidt Institut für Angewandte Kernphysik

> G. Krüger Datenverarbeitungszentrale

A paper submitted to the Conference on 'Computer Systems in Experimental Nuclear Physics'

Skytop, Pa., USA, March 3 - 6, 1969

Gesellschaft für Kernforschung m.b.H., Karlsruhe

 $\label{eq:2.1} \frac{1}{\sqrt{2}}\int_{0}^{\infty}\frac{1}{\sqrt{2\pi}}\left(\frac{1}{\sqrt{2\pi}}\right)^{2}d\mu\left(\frac{1}{\sqrt{2\pi}}\right)\frac{d\mu}{d\mu}d\mu\left(\frac{1}{\sqrt{2\pi}}\right).$ 

### On-Line Computer Systems for Experimental Nuclear Physics at Karlsruhe

S. Cierjacks, G. Ehret, H. Hanak, H. Schmidt Institut für Angewandte Kernphysik

#### G. Krüger

Datenverarbeitungszentrale Kernforschungszentrum Karlsruhe, Germany

#### Abstract

Characteristic features of two on-line systems namely a coupled CDC 160 *A-B090* computer system called MIDAS and a CDC 3100 system are described. MIDAS in its present versioh is <sup>a</sup> data acquisition and reduction system allowing on-line accumulation and totalizing of 256 K channels on a disk and sequential accumulation on magnetic tape. This system 16 6hared by up to 10 experiments. For a typical 3-parameter experiment the handling of data will be discussed. The CDC 3100 is used for cyclotron experiments. For this computer a program controlled direct memory access for time-of-flight measurements has been built. It allows <sup>15</sup> <sup>K</sup> totalizing with <sup>100</sup> <sup>K</sup> cycle input rate. Electronical drifts are automatically controlled and corrected. For  $4$  parameter  $(n, x)$ -experiments in the neutron energy range 0.5 - 30 Mev with typical counting rates of 300 Hz the computer identifies secondary partiales reducing the number of words to be stored.

Two on-line computer systems for experimental low-energy nuclear physics are installed at Karlsruhe and have been working for several years.

#### 1. MIDAS

#### a) Configuration

One system called MIDAS (Multiple Input Data Acquisition §ystem) has been established to acquire and reduce the data of up to ten multiparameter experiments at the reactor FR 2. It was completed in several steps since the first approach in 1963  $\sqrt{1}$ ,  $2\sqrt{2}$ . At present, MIDAS 66  $\sqrt{3}$ , 4,  $\sqrt{2}$  is in operation. As shown in Fig. 1, the center of this system is formed by the coupled CDC 160 A and CDC 8090 computers. Each processor has a memory of  $8$  K 12 bit words,  $6.4$  usec cycle time. Both are coupled by a shared memory with 16 K (CDC 169), which can be addressed by each machine as apart of its internal memory. <sup>A</sup> channel-to-channel transfer of data is also possible. The system is equipped with an extended periphery consisting of two tape units, a disk storage,several display stations combined with command panels, a system and an input control, a real-time clock, and a multiplexer for ten input channels. The flow of data in the MIDAS system is demonstrated in Fig. 2. Data format at the input from the experiments is 20 or 38 bits. Including control bits this results in a 24 or 48 bit information for the system. Data format at the output is either i) <sup>a</sup> blocked sequential record of the data on tape, ii) <sup>a</sup> totalized record in the system or iii) <sup>a</sup> combination of both possibilities.

The disk is used as a storage for on-line totalizing up to 256 K channels with <sup>a</sup> length of <sup>21</sup> bits. This is done as follows. The disk is divided into  $64$  groups of  $4$  K each. The data are routed according to the upper 6 bitsinto one of 64 group buffers. If one of these buffers is filled with addresses, the corresponding group is read from the disk updated and rewritten on the disk. Precautions are taken to include the addresses which arrive during the read-in and updating time. In order to minimize the access time to the disk the most rapidly changing 3 lower bits at the channels are packed on the outer tracks. Overflows of

these bits are updated in another 6 bit subdivision of the channels. Finally the most significant 12 bits are handled in the same manner, thus resulting in a channel length of 21 bits.

The remaining capacity of the disk serves as a library of maintenance data and of experiment-oriented subroutines. Every experiment may have a set of such routines. One of them is loaded into the memory ,on the experimenter's command and is linked to the resident part of the operating system in order to control the handling and reduction of the experimenter's own data. 350 different commands are recognized by MIDAS, initializing, modifying, and stopping the flow of data and transferring them from one area to another. 10 K of the core storage are occupied by the operating system, 2 K by the experimenters' subroutines, 1 K by input buffers, 1 K by tape buffers, 4 K by the display array, 4 K by special purposes with high input rates and 10 K by the totalizing buffers.

Hardware buffering of the inputs allows instantaneous rates up to 800 kHz. The mean rate depends on what is to be done with the data. Sequential storage is limited by the speed of the tape  $({\sim}10$  kHz 24 bits). On-line totalizing is restricted to 1200-500 counts/sec depending on the number of channels to be updated.

#### b) Typical Procedure with MIDAS

Angular correlation measurements on y-ray cascades following thermal neutron capture are picked out as an example of an experiment operated on-line to the computer.

A total of 68 K channels is available for this experiment and three subroutines are at the disposal of the experimenter. In the first subroutine the digital pulse height information is accumulated on the disk in a 256 x 256 channel matrix without any reduction. In addition, projection spectra are stored for

control purposes. Whenever the angle between the detectors is changed, data are read out automatically on magnetic tape. Further data processing is carried out on <sup>a</sup> large off-line computer. Storage in full resolution allows the application of a two-dimensional spectrum stripping procedure which has been proven to be most suitable for off-line background elimination. Mostly, however, the double window technique has been used. Sufficiently accurate results can be obtained easier and faster. Fig. 3 demonstrates the application of the method. The technique requires a second MIDAS subroutine. In order to reduce data at an early stage of the measurement, digital windows are set on the energy axes. The coincident pulses are routed into subsections of the disk according to these window settings and the angles defined by the detector positions. Thus, threedimensional measurements are possible. Window widths and positions can be fed into the computer on-line via punched paper tape. Simultaneously, projection spectra are generated as in subroutine one. The principal advantage of the digital gate method of energy selection over conventional analog discrimination is due to the increased stability of the system, which is important particularly if Ge(Li) detectors are used. Further advantages are the simpler setting of the windows and the possibility of easy control.

Each section or groups of sections of the disk can be displayed during the measurements so that a full evaluation of the state of the experiment is possible at any time. The presence of an anisotropy is identified immediately (Fig.  $4$ ). The totalized information can be dumped on magnetic tape or read out on punched paper tape without interrupt of data accumulation.

#### c) Performance

Many efforts have been taken to make the system as reliable as possible. The system control checks some basic functions of the device. The stop of one processor, e.g., is signalIed to the

 $-4-$ 

other, or a missing reply of an external unit is generated in an appropriate manner. In this case, the operating system tries to connect another similar device or to reduce its task. Experience has shown that an overload of the system is caused usually by an unstable discriminator in one experiment. Therefore, all counting rates are compared with preset limits and the faulty experiment is disconnected.

The magnetic tape is used not only as <sup>a</sup> storage for all data routed to it but also as arecord of all relevant changes of system's state. In addition, core and disk storage are dumped automatically every four hours (check-point). After a possible breakdown of the system, reading the last dump and including all subsequent changes by <sup>a</sup> little program assure complete restoration of the system without the presence of the experimenters and with a minimum 10ss of good data.

MIDAS has run now for more than 28,000 hours for data acquisition purposes. Though we do not call our maintenance during the night time, an efficiency of more than 97 % was achieved in the past two years.

#### 2. CDC 3100

The CDC 3100 On-line Computer System is used for neutron time-offlight experiments with the Karlsruhe Isochronous Cyclotron (the block diagram of the on-line data acquisition system is shown in Fig.  $5$ ). The cyclotron produces bursts of neutrons with instantaneous neutron intensities of 6 x 10<sup>17</sup> - 6 x 10<sup>18</sup> n/sec at 20 - 200 kHz repetition rate. The time-of-flight of neutrons over a 200 m light path is measured in <sup>1</sup> nsec intervals from <sup>a</sup> few hundred nsec up to about  $25$  µusec. The events due to neutron interactions in liquid scintillators used appear in bursts so that the instantaneous rate of time-of-flight events i6 up to 6 MHz at which the data acquisition system may accept data words. Thus, a four-word fast buffer

-5-

derandomizer memory is instalIed to regulate the flow of data. For randomly distributed deteetor pulses the dead time of the total system is about 50 nsee at present. Data are proeessed by a CDC-3100 central unit with a 16 K word memory,  $24$  bits per word and  $1.8$  /usec cycle time. For on-line work the unit has 1 direct memory channel and 4 communication channels (two are to be eoupled in the 24 bit mode) with 32 external interrupts. The direct memory channel is used for the program controlled direct access input of experimental data. Two tapes, a disk, command and display units, and the paper tape read and punch unit are connected to one ehannel. Another ehannel is still free and reserved for intercommunication with eentral computers. For real time operations, <sup>a</sup> speeialized operating system is available which allows the use of the machine in the time-shared mode by up to <sup>8</sup> experiments. The complete data acquisition system is fully operational and has been used for about two years with the exception of the direct memory channel.

The direct memory channel designed by us allows high input speed and maximum channel operation. Typically, 15,000 time channels can be used from a total of 16,383 with a maximum of more than  $10^5$  events per sec (time averaged). As shown in Fig. 6 this system can also execute a number of on-line operations, such as spectrum compatibilization, peak stabilization and automatie regulation of the cycle time during measurements for sampIe "in" and sampIe "out" and excerts a great deal of on-line control of the overall reliability of the time-of-flight apparatus. Another application of the data acquisition system is for the measurement of the neutron induced reactions generating charged particles. In these experiments four parameters are registered:

and and the management of the state of the state of the state of

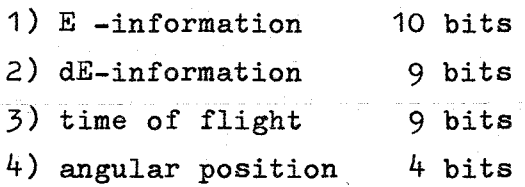

and and construction

-6-

The data acquisition system is used for on-line operations on the four parameter informations, such as particle identification and time-of-flight correction etc., and for storage of the reduced data. Summing up of the data will be done off-line because of the large multiplicity of parameter combinations.

For particle identification one needs the total energy E as weIl as the energy loss of the corresponding particle dE passing through the semiconductor detector of a counter telescope. Fig. 7 shows one method of displaying the data. The axes represent the total energy  $E$  and the energy loss  $dE$ . The straight line on the left represents particles that stop within the thin detector while the curves represent protons, deuterons, tritons, alphas, and He 6 nuclei, respectively, Data reduction is done on-line as follows. Over <sup>a</sup> large energy region the particle range is proportional to  $(E - 2 \text{ Mev})^{1.75}$ . Taking the difference  $D = (E_{total} - 2 \text{ Mev})^{1.75} - (E_{total} - dE - 2 \text{ Mev})^{1.75}$  and comparing D with specific limits for each type of particle the dE information is reduced to only one identification number for each kind of particle. Elimination of the dE parameter by using the product dE x E is not sufficient because of a large loss of mass resolution.

Fig. 8 indicates what can be obtained with the method mentioned above. It is <sup>a</sup> plot of the intensity of charged particles versus the square root of D for particle energies between  $4$  and  $40$  Mev from the  $(n,$  charged particle) reactions on Be<sup>9</sup>. The five well separated peaks are due to protons, deuterons, tritons, alphas, and He 6 nuclei generated by neutrons of energies between  $8$  and 35 Mev.

A second on-line operation done in this experiment is the evaluation of the neutron time of flight. The measured time is the difference between the time of generation of the neutrons and the time of registration of the charged particles in the detectors. This time is to be corrected by the on-line calculated time of flight of the charged particles from the target to the detector.

**-7-**

Another on-line operation is the correction of the particle energies due to the energy loss within the target of a finite thickness.

#### 3. Aspects

and in

In order to overcome the exponentially increasing demands for data acquisition and processing at the Karlsruhe Center, new efforts are needed. MIDAS, e.g., is <sup>a</sup> very comfortable hut early approach of data acquisition. It is loaded to capacity by existing experiments. Therefore, two new systems are being installed, both of them incorporating TELEFUNKEN TR 86 A computers. One of them handles scaler oriented data in reactor science and chemistry (gas chromatography, mass spectrometry), the other is to process event oriented nuclear experiments. At the moment, the first one is used for both lines of application.

Another approach is the development of <sup>a</sup> computer network ordered in a hierarchy including a IBM 360/91 located at Munich. The main purposes of this system are i) backing up small computers with the computing power and mass storage facilities of the central general purpose machines ii) speeding up the turn around time between data acquisition and their evaluation. The computer network is now under construction and will come in operation in 1969/70.

المتحدث القداسة والسامات التشاورات

-8-

#### References

- $\sqrt{17}$ KRUGER, G. and DIMMLER, G.: A Multiple Input Data Acquisition System Using a Small On-Line Computer, Proc. EANDC Conf. on Automatie Acquisition and Reduction of Nuclear Data, Karlsruhe 1964, p. 149
- $\sqrt{27}$ DIMMLER, G. and KRUGER, G.: A Display System for Use with an On-Line Computer, ibd.p. 393
- $\sqrt{37}$

#### KRUGER, G.:

Ein Doppelcomputersystem zur integrierten Datenverarbeitung am FR 2, Kerntechnik  $\frac{8}{3}$ , 273 (1966)

*r47* KRUGER, G.:

MIDAS-Erfassung und Steuerung kernphysikalischer Messungen durch ein Vielfachzugriffssystem, Proc. on Teilnehmer-Rechensysteme, Oldenbourg Verlag Munich and Vienna (1968) p. 135

 $\sqrt{57}$ 

## WURZ, G.:

MESPRØ 66, Internal report Karlsruhe 1968

Figure captions

Fig. 1 Configuration of MIDAS 66

Fig. 2 Flow of data through MIDAS 66

- Fig. 3 Application of the double window technique for background elimination using a Ge(Li)-NaI(Tl) coincidence apparatus. Neutron capture  $\gamma$ -radiation from the reaction  $57\text{Fe}$  (n,  $\gamma$ ) $58\text{Fe}$ . Settings of the digital windows on the NaI(Tl)-detector spectrum are shown in the insert. The coincidence spectra taken with the Ge(Li)-detector correspond to the following energies of photopeak pulses in the windows (from above): 810 + 864 kev, 810 kev, 864 kev.
- $Fig. 4$ Angular correlation of the  $850 - 778$  kev  $\gamma$ -ray cascade from the reaction  $96$ Mo(n,  $\gamma$ )<sup>96</sup>Mo displayed on CRT. NaI(Tl)detector spectra taken at 90°, 120°, 150°, 180°, 210°,  $240^{\circ}$  and 270<sup>°</sup>. Digital window settings in the spectrum of the second detector at 850 kev. Part of the  $96$ Mo decay scheme is shown in the insert.
- Fig. 5 Data Acquisition System at Isochronous Cyclotron
- Fig. 6 Simplified flowchart for the direct access mode of the CDC 3100
- Fig. 7 Particle identification in  $Be^{9}(n,x)$  reactions, schematic drawing of the total energy range in the insert
- Fig. 8 Data reduction according to different kinds of particles with energies between  $4 - 30$  Mev

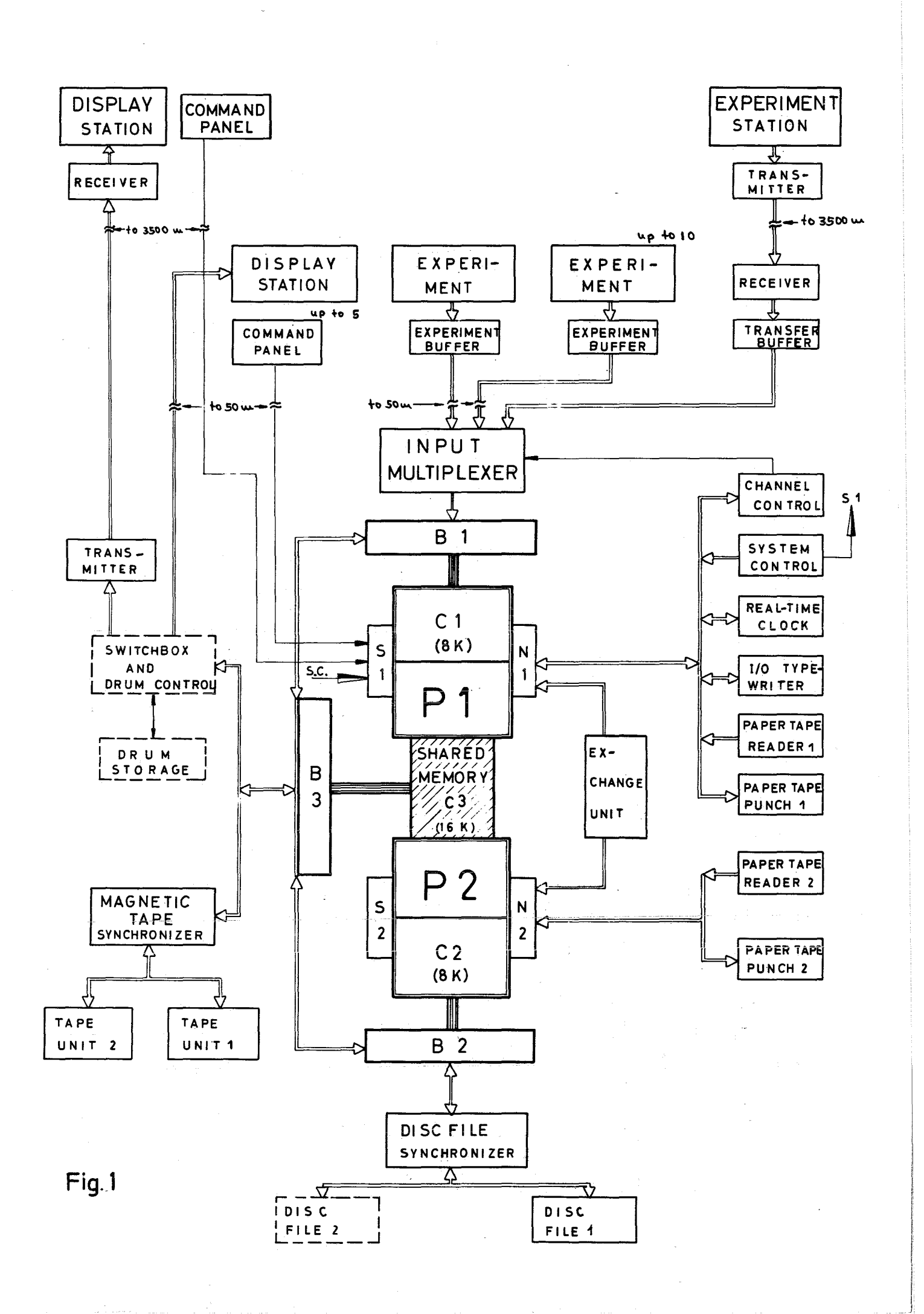

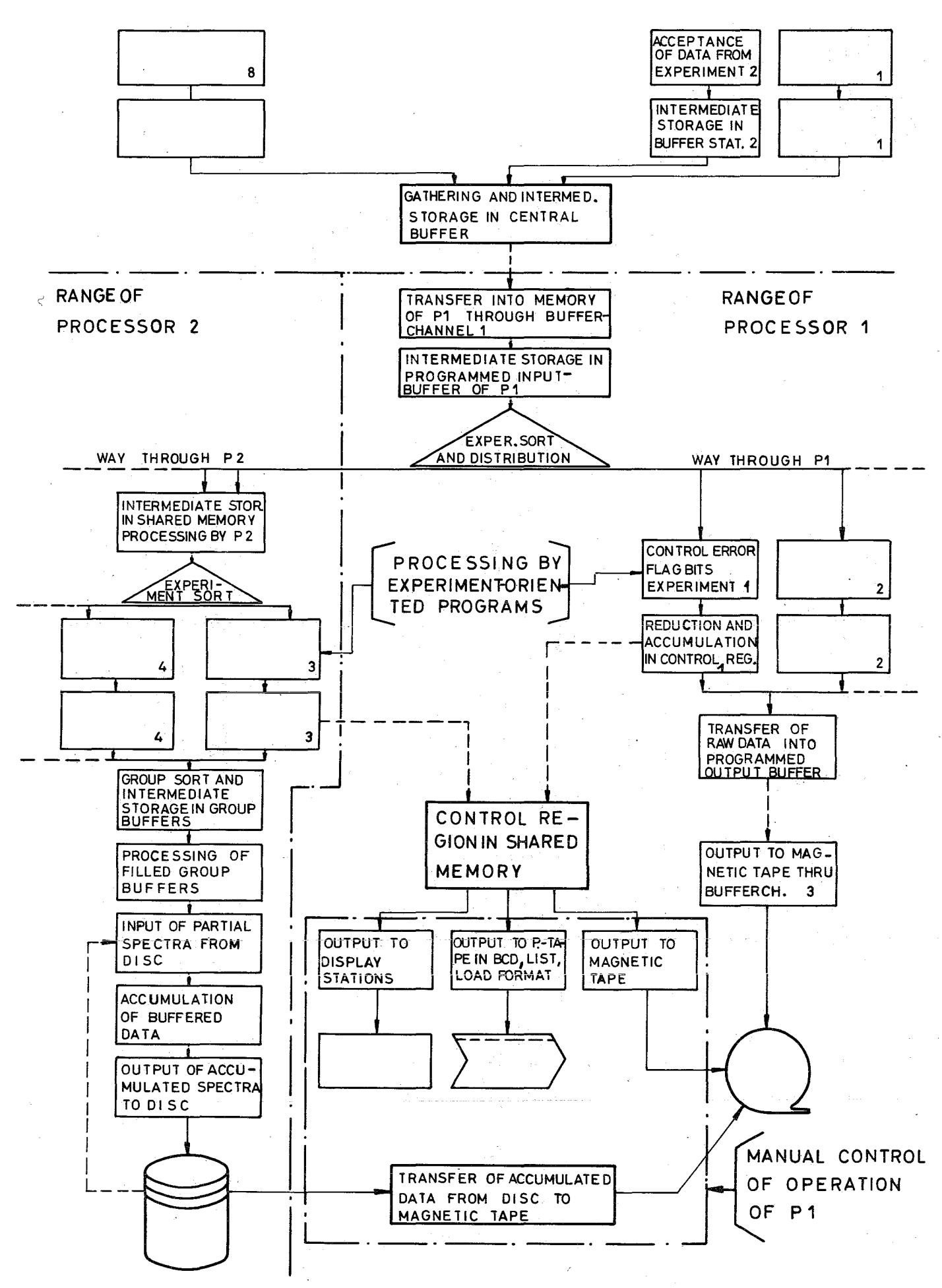

Fig. 2

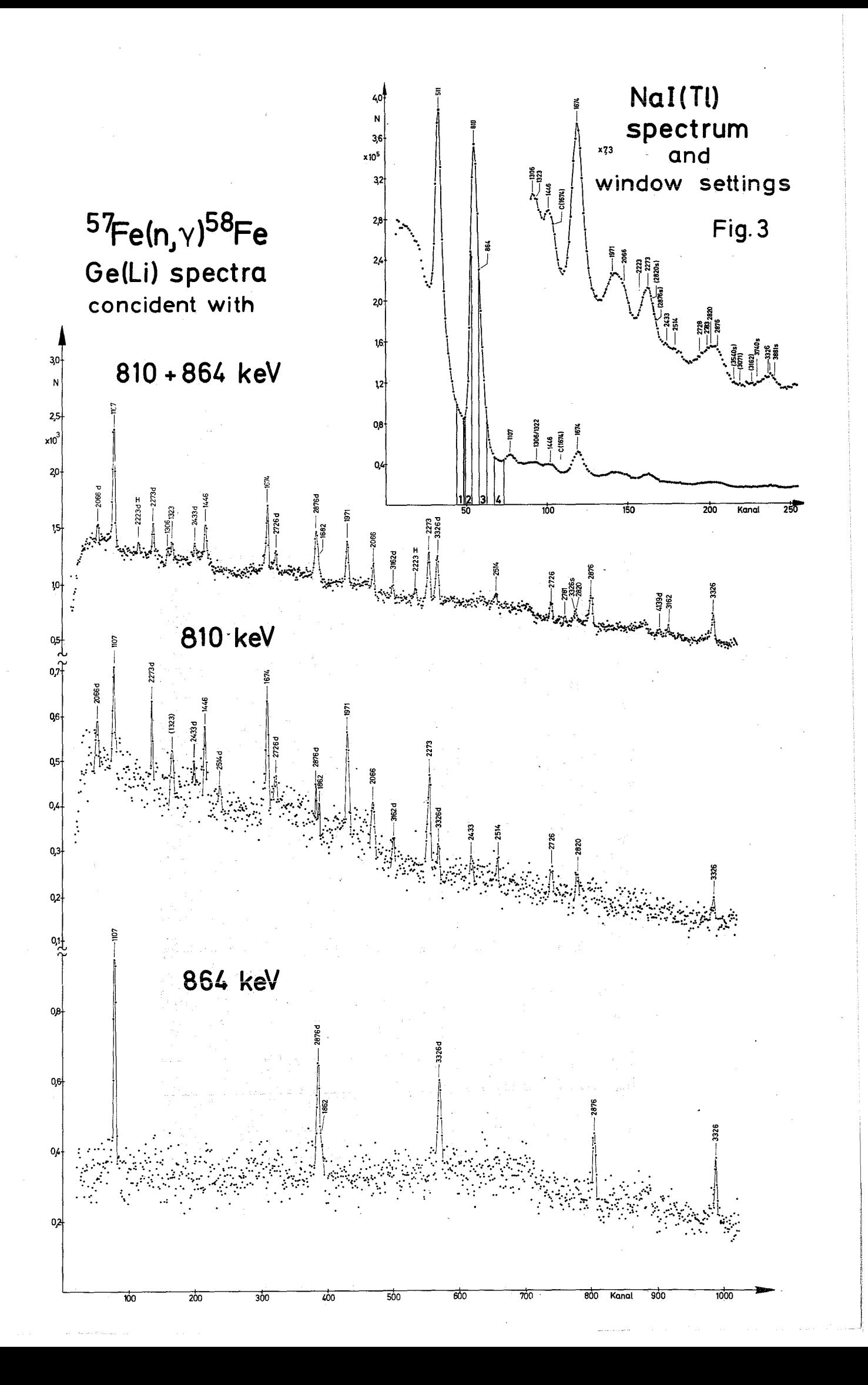

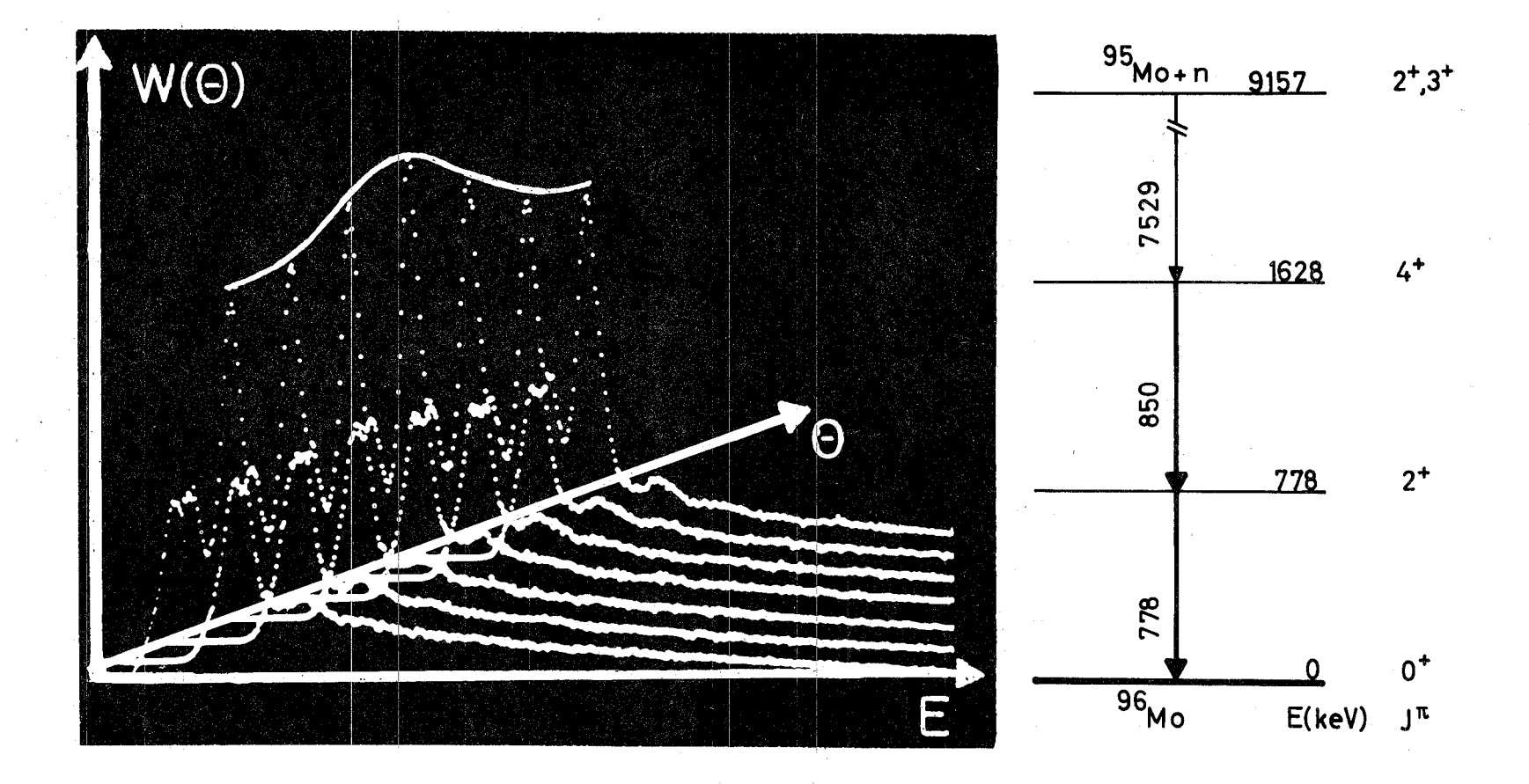

Fig. 4

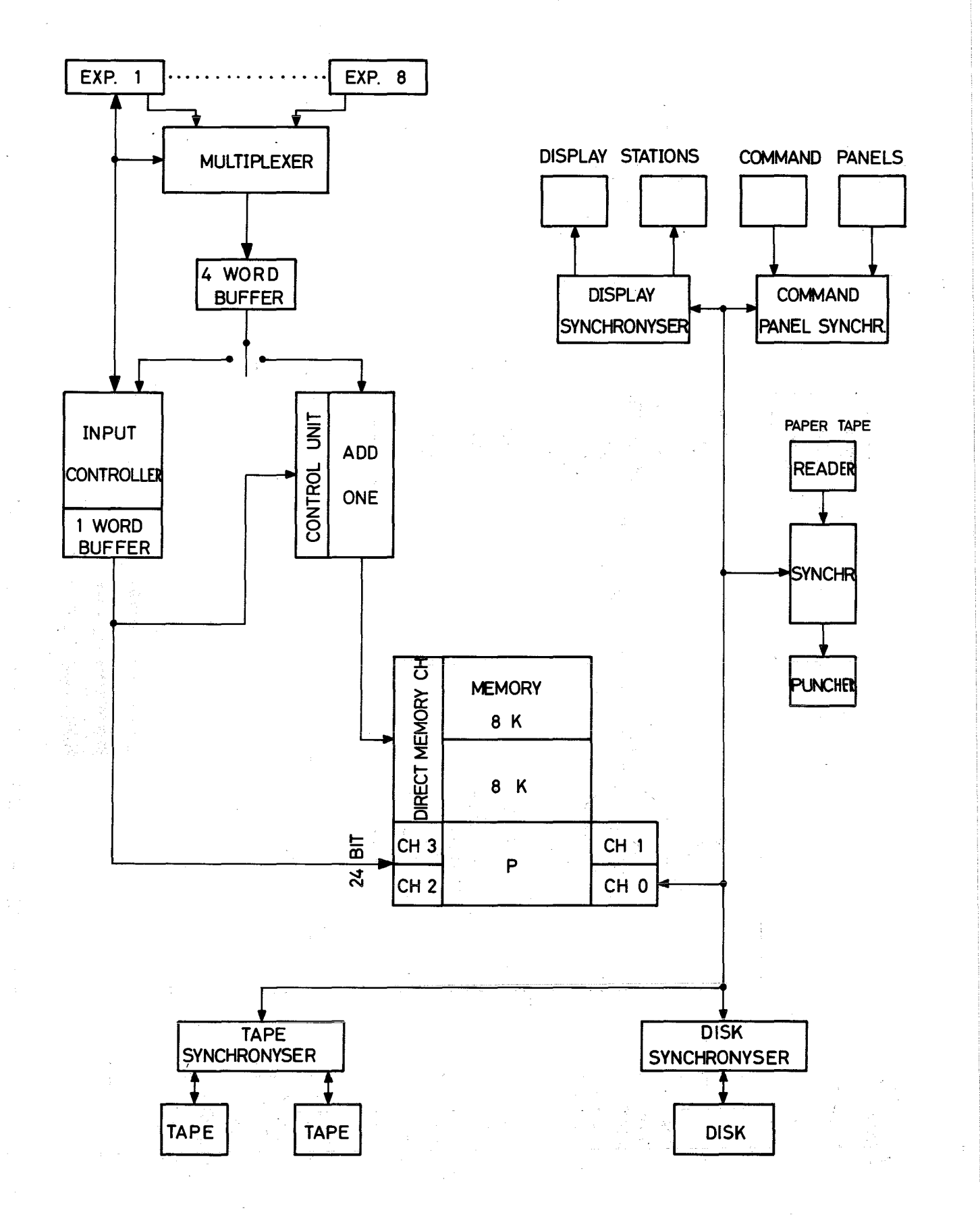

Fig.5 DATA ACQUISITION AT THE ISOCHRONOUS CYCLOTRON

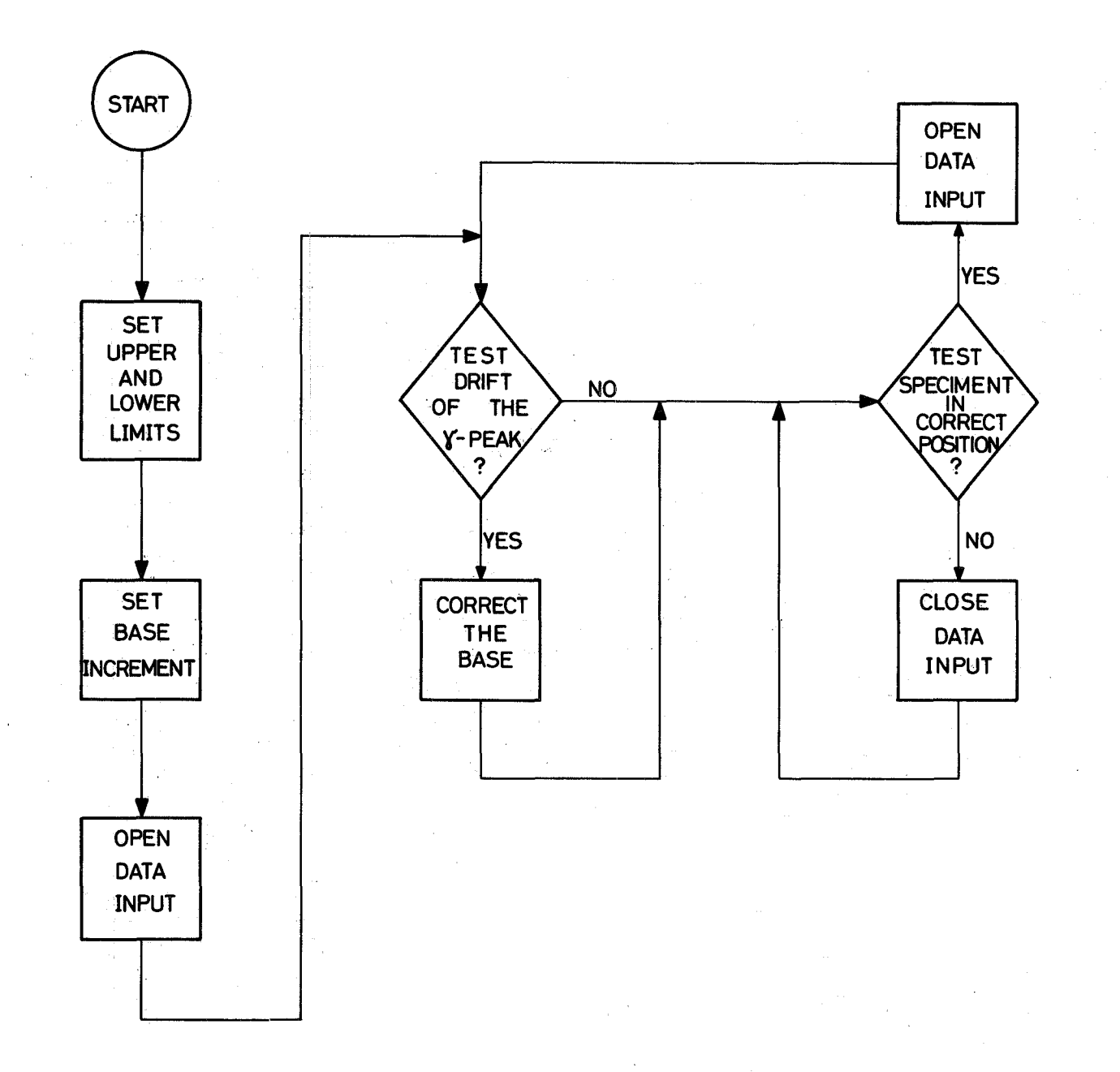

Fig.6 SIMPLIFIED FLOWCHART FOR THE PROGRAM CONTROLLED DIRECT ACCES MODE OF THE CDC 3100

 $\begin{array}{c} 1 \\ 1 \end{array}$ 

 $\frac{1}{2}$ 

645563968686503441524649337225

 $\frac{2}{1}$ 

protons

b

→ E<sub>total</sub>

protons

 $dE = E$  total

deuterons

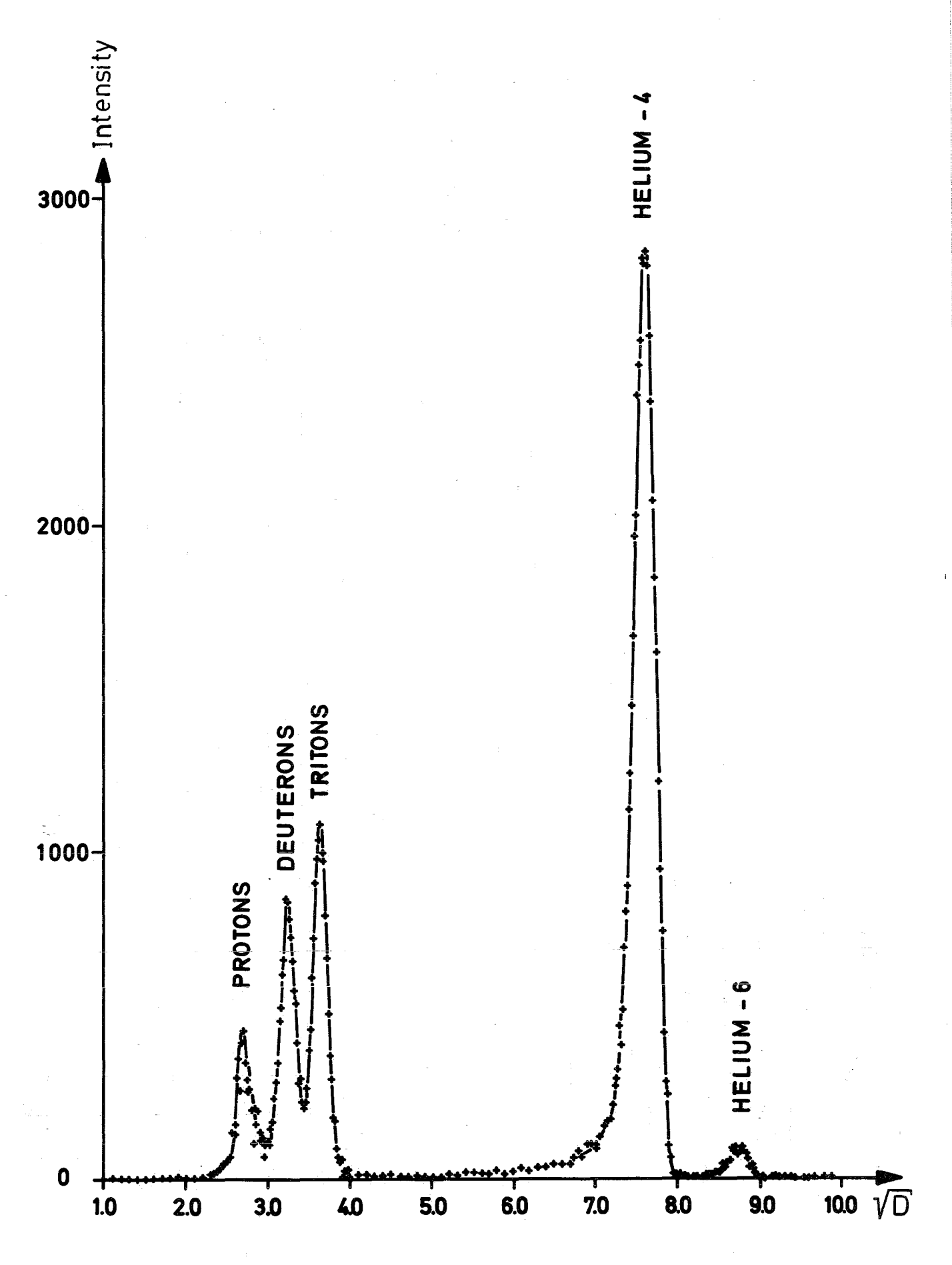

Fig.